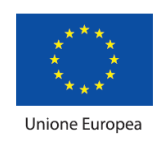

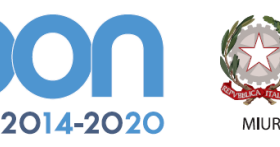

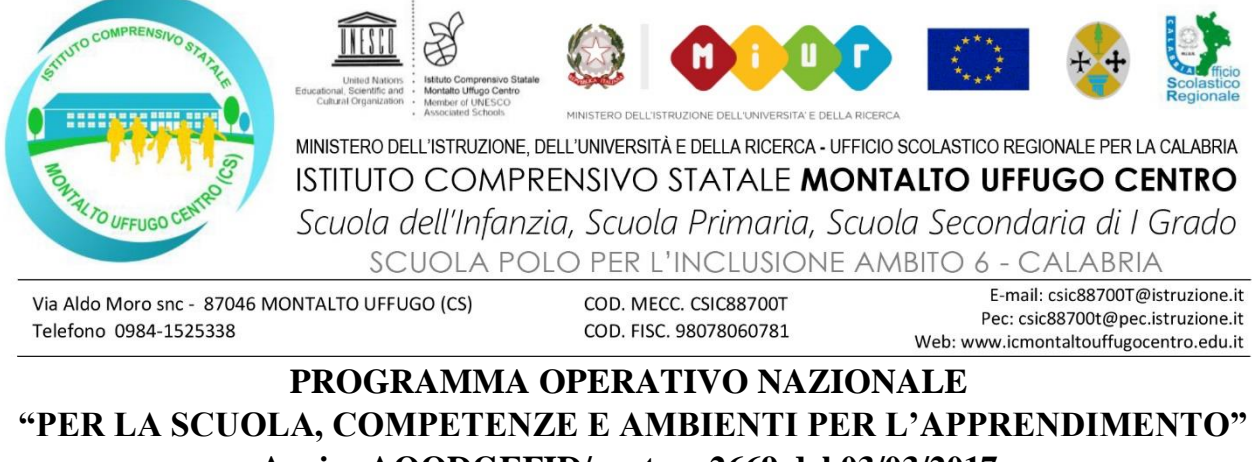

**Avviso AOODGEFID/prot. n. 2669 del 03/03/2017**

**FONDI** 

PER LA SCUOLA - COMPETENZE E AMBIENTI PER L'APPRENDIMENTO (FSE)

**EUROPEI** 

**STRUTTURALI** 

**10.2.2A-FSEPON-CL-2018-422 CUP: G88H19000110007**

**Prot. n. 4096** C/14 **Montalto Uffugo, 07/08/2019** 

 **Al Personale docente I.C. Montalto Uffugo Centro Al Comune di Montalto Uffugo**  [protocollo.montaltouffugo@certificatamail.it](mailto:protocollo.montaltouffugo@certificatamail.it) **Comune di San benedetto Ullano**  [protocollo.sanbenedettoullano@asmepec.it](mailto:protocollo.sanbenedettoullano@asmepec.it) **All'albo dell'Istituto Al sito web istituzionale Amministrazione Trasparente Atti**

**OGGETTO Avviso di selezione per il reclutamento di DOCENTI TUTOR INTERNI all'Istituzione Scolastica.** Progetto "Coding e stampa 3D per lo sviluppo del pensiero computazionale" - Fondi Strutturali Europei – Programma Operativo Nazionale "Per la scuola, competenze e ambienti per l'apprendimento" 2014-2020. Avviso pubblico Prot. AOODGEFID/2669 del 03/03/2017 per lo Sviluppo del pensiero logico e computazionale e della creatività digitale e delle competenze di "cittadinanza digitale". Asse I – Istruzione – Fondo Sociale Europeo (FSE). Obiettivo Specifico 10.2 - Azione 10.2.2 - Sottoazione 10.2.2A - Competenze di base.

Codice identificativo: 10.2.2A-FSEPON-CL-2018-422

**CUP: G88H19000110007**

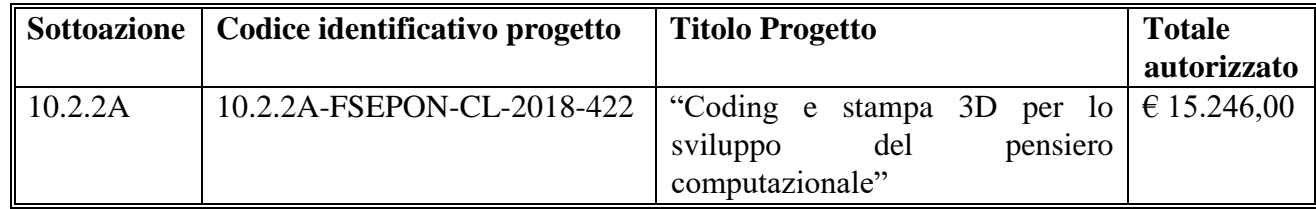

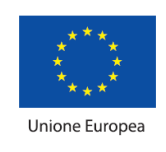

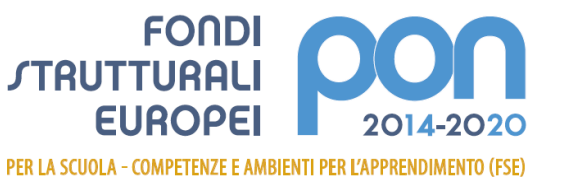

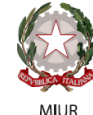

Ministero dell'Istruzione, dell'Università e della Ricerca Ministerio del sucurano per la programmazione e la Gestione delle<br>Disorse Umane, Finanziarie e Strumentali<br>Direzione Generale per interventi in materia di Edilizia<br>Scolastica per la gestione dei Fondi Strutturali per Scolastica per la gestione del 1 originale<br>l'Istruzione e per l'Innovazione Digitale<br>Ufficio IV

#### **IL DIRIGENTE SCOLASTICO**

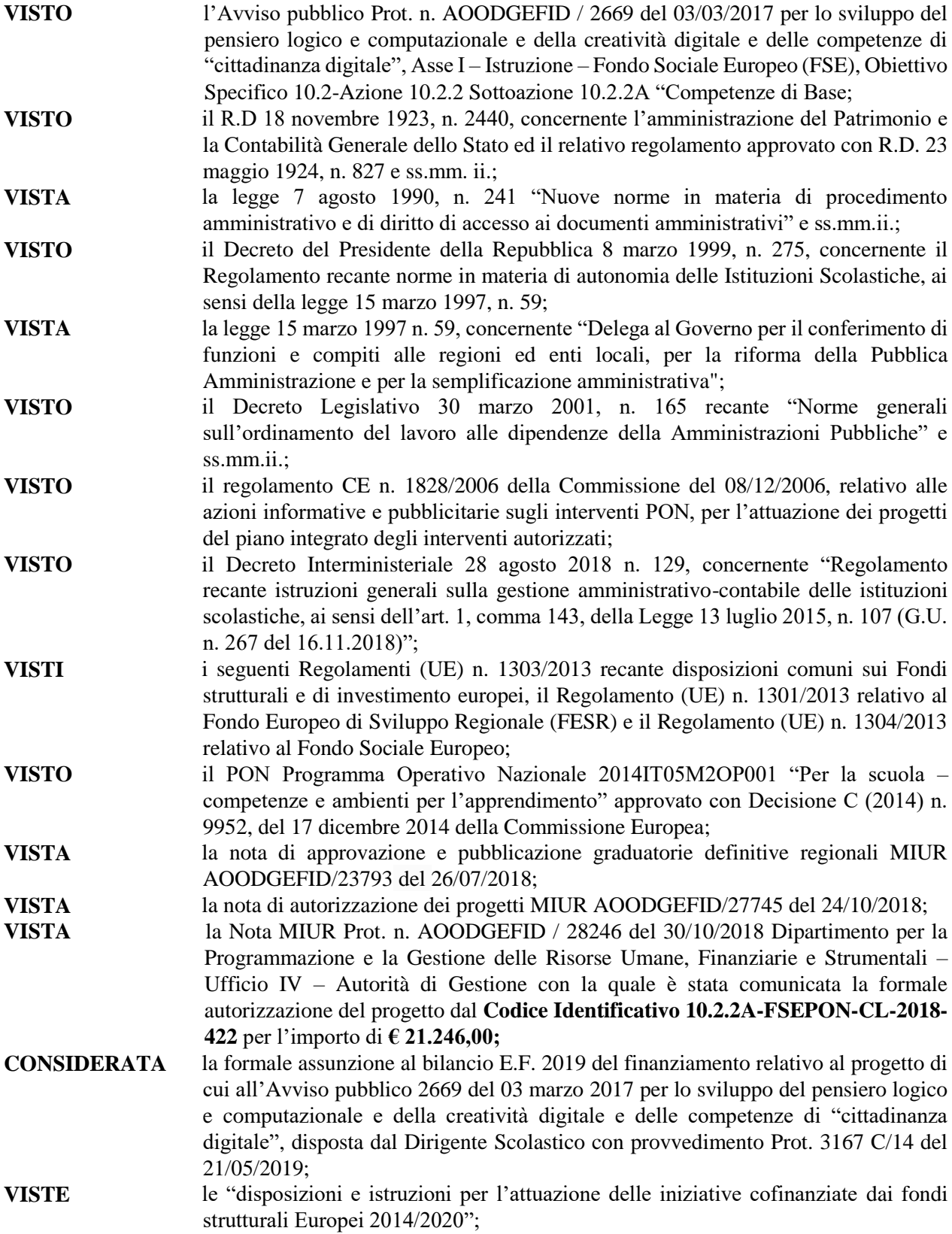

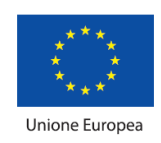

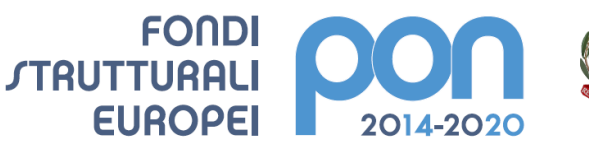

**MILIR** 

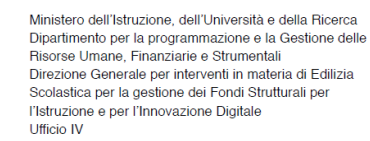

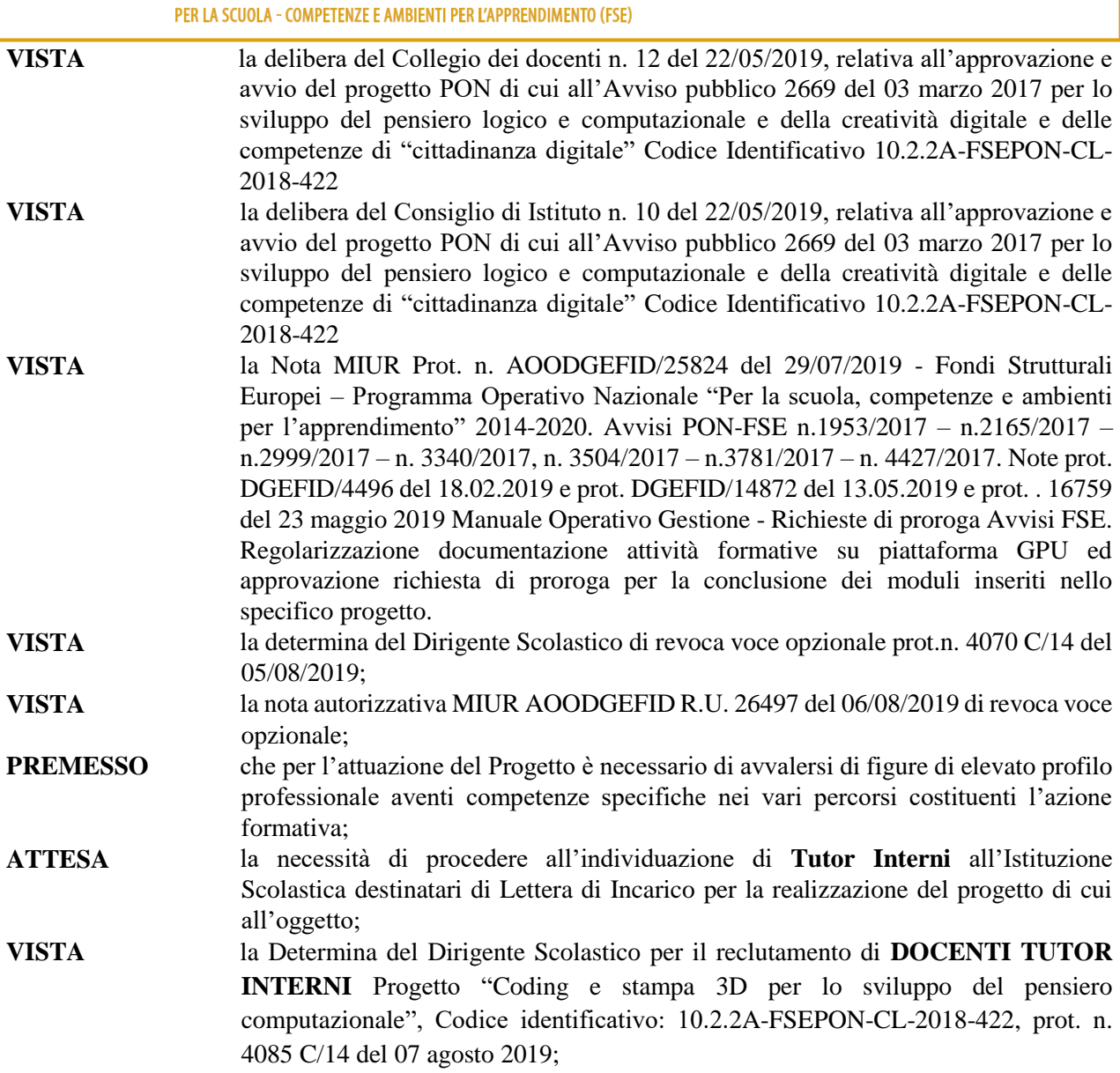

#### **EMANA**

il presente avviso pubblico rivolto al personale interno all'Istituzione Scolastica (docenti) avente per oggetto la selezione mediante procedura comparativa per titoli ed esperienze professionali, finalizzata alla creazione di una graduatoria di **TUTOR** per l'attuazione delle azioni di formazione riferite all'Asse I – Istruzione – Fondo Sociale Europeo (FSE). Obiettivo Specifico 10.2 - Azione 10.2.2 - Sottoazione 10.2.2A - Competenze di base.

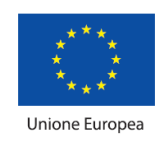

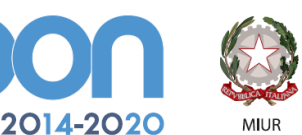

PER LA SCUOLA - COMPETENZE E AMBIENTI PER L'APPRENDIMENTO (FSE)

**FONDI** 

**EUROPEI** 

**STRUTTURALI** 

#### **ARTICOLO 1**

### **DESCRIZIONE DEI MODULI FORMATIVI E COMPETENZE RICHIESTE AGLI ESPERTI**

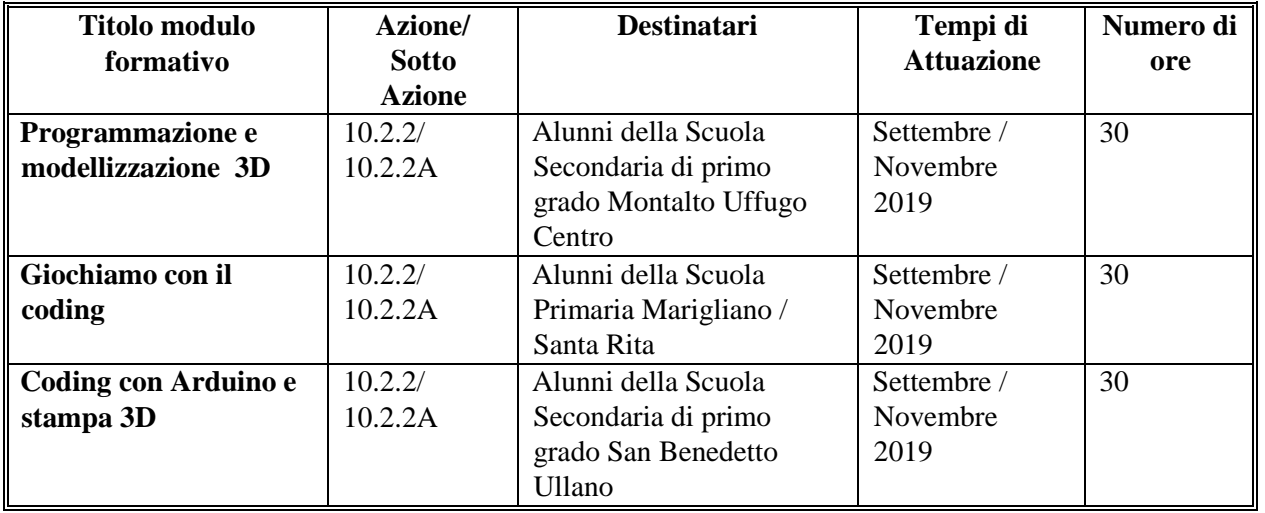

### *Modulo 1: Programmazione e modellizzazione 3D*

I ragazzi saranno introdotti gradualmente alla programmazione e alla modellazione 3D attraverso il gioco, potendo essi stessi sperimentare fisicamente il risultato del lavoro concettuale e creativo necessario alla realizzazione di semplici sistemi interattivi basati su Arduino (per esempio attraverso sensori) e dei manufatti prodotti attraverso la stampa 3D.

Il linguaggio di programmazione di Arduino è già di per sé piuttosto semplice e intuitivo e ben si presta a introdurre i concetti e gli elementi di base della programmazione in modo ludico. Tuttavia, esistono alternative visuali come, ad esempio, il linguaggio di programmazione Scratch per Arduino. Quest'ultimo sarà utilizzato come linguaggio di sviluppo base e, qualora ve ne fosse la possibilità, potrà essere presentato anche l'ambiente di sviluppo originale Arduino. Allo stesso modo, la Computer Graphics sarà introdotta tramite la modellazione grafica di oggetti fisici attraverso semplici applicazioni grafiche open source.

Seguendo una didattica laboratoriale, l'apprendimento sarà di tipo esperenziale e collaborativo, gli studenti, suddivisi in gruppi di lavoro di 3-4 unità, avranno modo di progettare e realizzare semplici sistemi che potranno mettere in funzione per avere un riscontro immediato della correttezza, dell'efficacia e dell'utilità del loro lavoro concettuale.

La realizzazione pratica, le metodologie sperimentali, il miglioramento delle competenze progettuali, la ricerca di diverse soluzioni, l'uso più appropriato dei materiali, l'utilizzo del pensiero computazionale, sono alcuni aspetti delle competenze digitali. Queste "abilità" avranno una positiva ricaduta sull'acquisizione di competenze trasversali (sviluppo della creatività, delle capacità di relazioni nel lavoro di gruppo, dell'apprendimento attivo, dell'integrazione, delle capacità espressive, dello sviluppo del senso critico), favoriranno, inoltre, il potenziamento, la scoperta e la valorizzazione delle attitudini di ciascuno studente, e in particolare delle studentesse, nell'ottica della legge 107/2015 che tra gli obiettivi formativi segnala come prioritari per ogni Istituzione scolastica lo "sviluppo delle competenze digitali degli studenti, con particolare riguardo al pensiero computazionale, nonché alla produzione e ai legami con il mondo del lavoro".

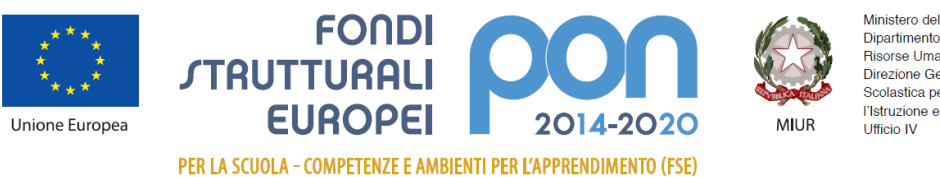

### *Modulo2: Giochiamo con il coding*

Il progetto proposto consiste in un corso introduttivo al coding e alla Computer Graphics, rispettivamente attraverso la piattaforma Open Source Arduino e la stampa 3D.

I ragazzi saranno introdotti gradualmente alla programmazione e alla modellazione 3D attraverso il gioco, potendo essi stessi sperimentare fisicamente il risultato del lavoro concettuale e creativo necessario alla realizzazione di semplici sistemi interattivi basati su Arduino (per esempio attraverso sensori) e dei manufatti prodotti attraverso la stampa 3D.

Il linguaggio di sviluppo base utilizzato sarà Scratch per Arduino, un linguaggio visuale semplice e intuitivo particolarmente gradito ai ragazzi.

Allo stesso modo, la Computer Graphics sarà introdotta tramite la modellazione grafica di oggetti fisici attraverso semplici applicazioni grafiche open source.

Seguendo una didattica laboratoriale, l'apprendimento sarà di tipo esperenziale e collaborativo, gli studenti, suddivisi in gruppi di lavoro di 3-4 unità, avranno modo di progettare e realizzare semplici sistemi che potranno mettere in funzione per avere un riscontro immediato della correttezza, dell'efficacia e dell'utilità del loro lavoro concettuale.

La realizzazione pratica, le metodologie sperimentali, il miglioramento delle competenze progettuali, la ricerca di diverse soluzioni, l'uso più appropriato dei materiali, l'utilizzo del pensiero computazionale, sono alcuni aspetti delle competenze digitali. Queste "abilità" avranno una positiva ricaduta sull'acquisizione di competenze trasversali (sviluppo della creatività, delle capacità di relazioni nel lavoro di gruppo, dell'apprendimento attivo, dell'integrazione, delle capacità espressive, dello sviluppo del senso critico), favoriranno, inoltre, il potenziamento, la scoperta e la valorizzazione delle attitudini di ciascuno studentenell'ottica della legge 107/2015 che tra gli obiettivi formativi segnala come prioritari per ogni Istituzione scolastica lo "sviluppo delle competenze digitali degli studenti, con particolare riguardo al pensiero computazionale, nonché alla produzione e ai legami con il mondo del lavoro".

#### *Modulo 3: Coding con Arduino e stampa 3D*

I ragazzi saranno introdotti gradualmente alla programmazione e alla modellazione 3D attraverso il gioco, potendo essi stessi sperimentare fisicamente il risultato del lavoro concettuale e creativo necessario alla realizzazione di semplici sistemi interattivi basati su Arduino (per esempio attraverso sensori) e dei manufatti prodotti attraverso la stampa 3D.

Il linguaggio di programmazione di Arduino è già di per sé piuttosto semplice e intuitivo e ben si presta a introdurre i concetti e gli elementi di base della programmazione in modo ludico. Tuttavia, esistono alternative visuali come, ad esempio, il linguaggio di programmazione Scratch per Arduino. Quest'ultimo sarà utilizzato come linguaggio di sviluppo base e, qualora ve ne fosse la possibilità, potrà essere presentato anche l'ambiente di sviluppo originale Arduino. Allo stesso modo, la Computer Graphics sarà introdotta tramite la modellazione grafica di oggetti fisici attraverso semplici applicazioni grafiche open source.

Seguendo una didattica laboratoriale, l'apprendimento sarà di tipo esperenziale e collaborativo, gli studenti, suddivisi in gruppi di lavoro di 3-4 unità, avranno modo di progettare e realizzare semplici sistemi che potranno mettere in funzione per avere un riscontro immediato della correttezza, dell'efficacia e dell'utilità del loro lavoro concettuale.

La realizzazione pratica, le metodologie sperimentali, il miglioramento delle competenze progettuali, la ricerca di diverse soluzioni, l'uso più appropriato dei materiali, l'utilizzo del pensiero computazionale, sono alcuni aspetti delle competenze digitali. Queste "abilità" avranno una positiva ricaduta sull'acquisizione di competenze trasversali (sviluppo della creatività, delle capacità di relazioni nel lavoro di gruppo, dell'apprendimento attivo, dell'integrazione, delle capacità espressive,

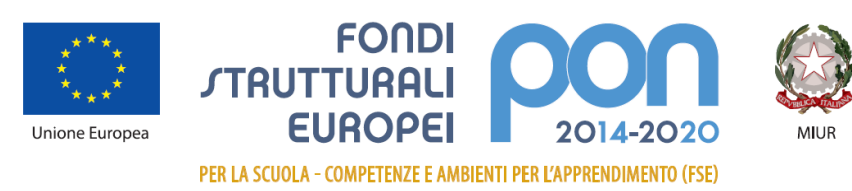

dello sviluppo del senso critico), favoriranno, inoltre, il potenziamento, la scoperta e la valorizzazione delle attitudini di ciascuno studente, e in particolare delle studentesse, nell'ottica della legge 107/2015 che tra gli obiettivi formativi segnala come prioritari per ogni Istituzione scolastica lo "sviluppo delle competenze digitali degli studenti, con particolare riguardo al pensiero computazionale, nonché alla produzione e ai legami con il mondo del lavoro".

# **ARTICOLO 2**

## **COMPETENZE, ESPERIENZE E TITOLI RICHIESTI**

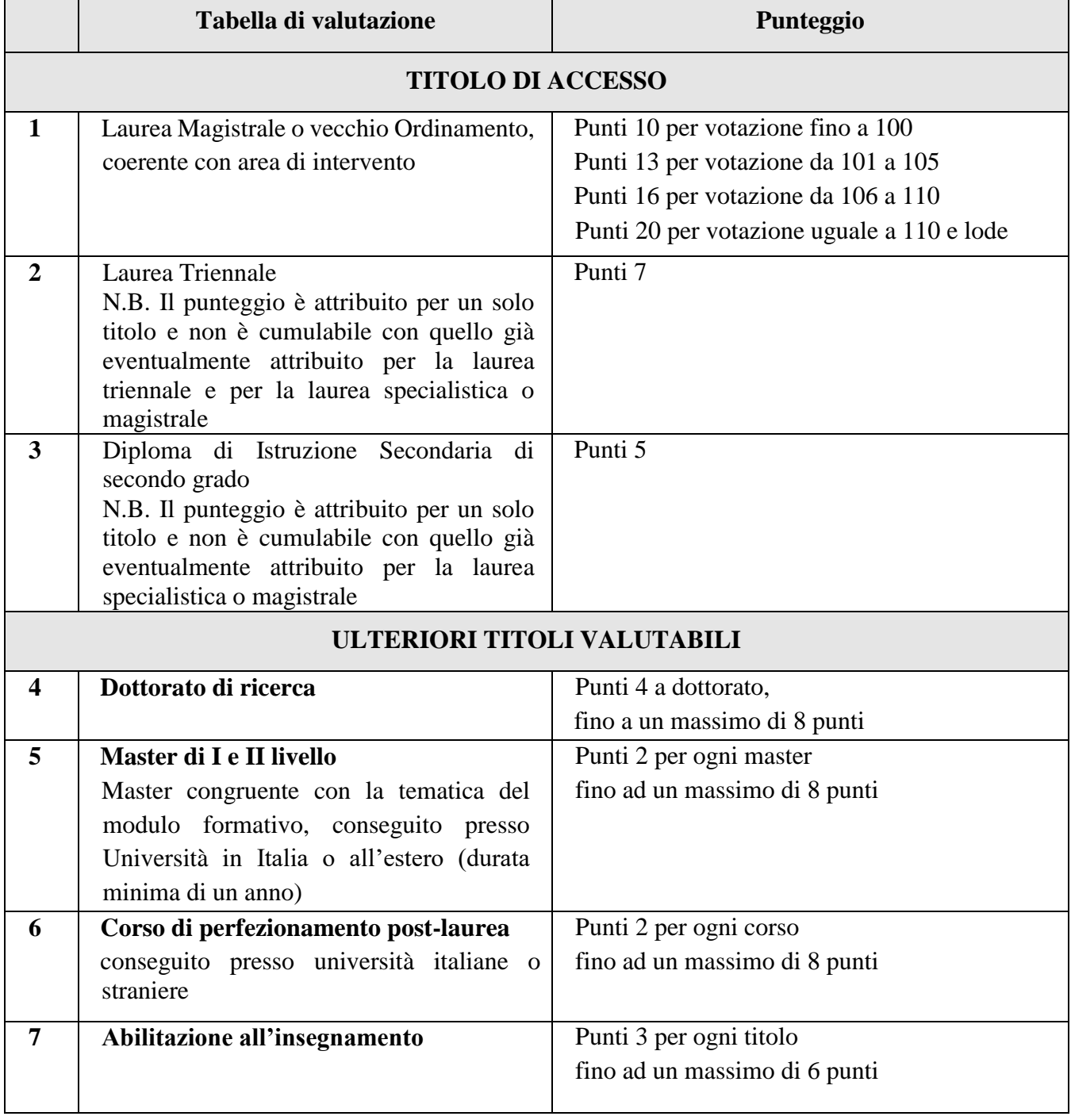

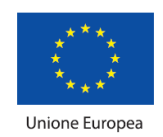

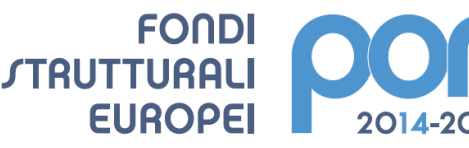

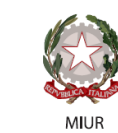

PER LA SCUOLA - COMPETENZE E AMBIENTI PER L'APPRENDIMENTO (FSE)

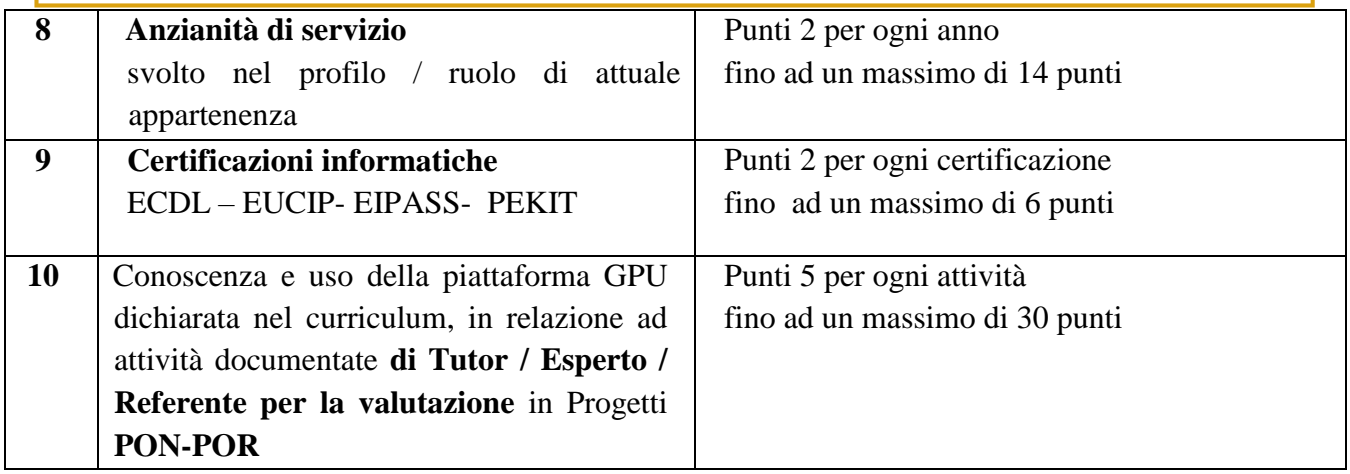

## **ARTICOLO 3**

## **COMPITI DEL DOCENTE TUTOR**

### **(solo docenti dell'Istituzione Scolastica)**

#### **Il tutor:**

- Predispone, in collaborazione con l'esperto, una programmazione dettagliata dei contenuti dell'intervento, che dovranno essere suddivisi in moduli corrispondenti a segmenti disciplinari e competenze da acquisire;
- Cura che nel registro didattico e di presenza vengano annotate le presenze e le firme dei partecipanti, degli esperti e la propria, l'orario d' inizio e fine della lezione;
- Accerta l'avvenuta compilazione della scheda allievo, la stesura e la firma del patto formativo;
- Segnala in tempo reale se il numero dei partecipanti scende di oltre un terzo del minimo o dello standard previsto;
- Cura il monitoraggio fisico del corso, contattando gli alunni in caso di assenza ingiustificata;
- Si interfaccia con gli esperti che svolgono azione di monitoraggio o di bilancio di competenza accertando che l'intervento venga effettuato;
- Mantiene il contatto con i Consigli di Classe di appartenenza dei corsisti per monitorare la ricaduta dell'intervento sul curricolare;
- Documenta puntualmente le attività sulla piattaforma GPU gestione del Programma 2014- 2020;
- Partecipa ad eventuali incontri propedeutici per la realizzazione delle attività;
- Svolge l'incarico secondo il calendario predisposto.

### **ARTICOLO 4**

## **REQUISITI DI AMMISSIONE**

Possono presentare domanda ai fini della selezione i candidati che producano apposita dichiarazione di:

a) essere in possesso della cittadinanza italiana o di uno degli Stati membri dell'Unione europea,

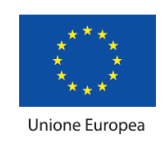

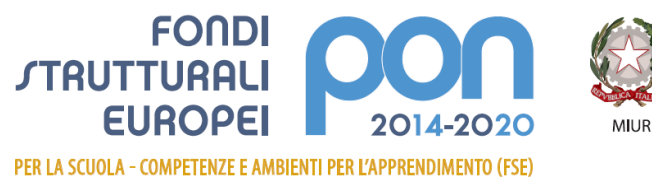

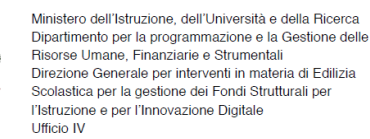

- b) godere dei diritti civili e politici;
- c) non aver riportato condanne penali e non essere destinatario di provvedimenti che riguardano l'applicazione di misure di prevenzione, di decisioni civili e di provvedimenti amministrativi iscritti nel casellario giudiziale;
- d) di non essere sottoposto a procedimenti penali.

Gli aspiranti debbono altresì essere in possesso, pena l'inammissibilità della candidatura:

e) competenze in informatica ed un'adeguata conoscenza dell'uso del computer per la gestione on-line della propria attività (in particolare la piattaforma INDIRE GPU).

L'accertamento della mancanza dei requisiti dichiarati, comporta in qualunque momento l'esclusione dalla procedura di selezione stessa o dalla procedura di affidamento dell'incarico e la decadenza dall'elenco degli idonei.

### **ARTICOLO 5**

### **MOTIVI DI ESCLUSIONE**

La domanda dovrà essere conforme in tutte le sue parti all'**Allegato A** e dovrà essere corredata anche dell'**Allegato B** (Scheda compilata a cura del candidato) con firma autografa (pena esclusione) e dal curriculum vitae su **modello europeo**.

Non si terrà conto delle istanze pervenute incomplete degli allegati A - B e del curriculum, e/o recapitate oltre il termine fissato; non farà fede il timbro postale di partenza, ma il protocollo di ricezione. Le domande che risultassero incomplete non verranno prese in considerazione.

### **ARTICOLO 6**

### **INCARICHI E COMPENSI**

L'attribuzione degli incarichi avverrà tramite lettera di incarico. Il compenso orario omnicomprensivo previsto per il Tutor, **pari a € 30,00 (Euro trenta/00)**, non darà luogo a trattamento assistenziale e previdenziale né a trattamento di fine rapporto e si intende comprensivo degli oneri a carico dell'Istituto. I compensi saranno calcolati in base alle disposizioni dell'Autorità di Gestione del PON e alla normativa specifica relativa alle ore di straordinario (CCNL tab. 5 e 6).

Le relative liquidazioni avverranno a conclusione delle attività, previo conteggio delle ore certificate, rendicontate e registrate.

La liquidazione del compenso omnicomprensivo avverrà alla conclusione delle attività e a seguito dell'effettiva erogazione del finanziamento assegnato a questa Istituzione Scolastica.

Non sono previsti rimborsi per trasferte e spostamenti.

### **ARTICOLO 7**

### **PERIODO DI SVOLGIMENTO DELLE ATTIVITÀ**

Tutte le attività formative dovranno essere realizzate nel periodo **settembre 2019 – novembre 2019** e comunque entro il 06 dicembre 2019.

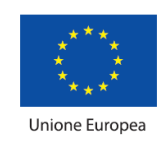

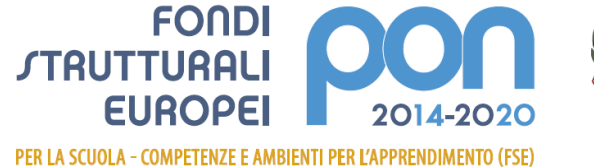

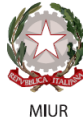

#### **ARTICOLO 8**

## **TERMINI, MODALITÀ E COMUNICAZIONE CON I CANDIDATI**

## **PRESENTAZIONE DELLA DOMANDA**

La domanda di partecipazione, esclusivamente nel formato di cui all'**Allegato A**, corredata dall'**Allegato B** (Scheda da compilare a cura del candidato), avente per "oggetto" la seguente dicitura: "Candidatura Tutor Progetto **PON "Coding e stampa 3D per lo sviluppo del pensiero computazionale"** dovrà essere inviata:

- all'indirizzo di posta elettronica: [csic88700t@istruzione.it](file:///C:/Users/Monica/Desktop/Scuola%202018-2019/Montalto%20Uffugo/PATRIMONIO%20ARTISTICO%201-3/Patrimonio%2010.2.5A/REFERENTE%20%20VALUTAZIONE/csic88700t@istruzione.it)
- o pec: [csic88700t@pec.istruzione.it](file:///C:/Users/Monica/Desktop/Scuola%202018-2019/Montalto%20Uffugo/PATRIMONIO%20ARTISTICO%201-3/Patrimonio%2010.2.5A/REFERENTE%20%20VALUTAZIONE/csic88700t@pec.istruzione.it)
- *o brevi manu*

## entro le ore **12.00 del 30 agosto 2019**.

Tutte le comunicazioni che riguarderanno la presente selezione saranno pubblicate sul sito [https://www.icmontaltouffugocentro.edu.it.](https://www.icmontaltouffugocentro.edu.it/)

### **ARTICOLO 9**

## **CRITERI DI VALUTAZIONE**

La valutazione delle domande, tramite comparazione dei curricula, avverrà da parte della commissione appositamente nominata, secondo i criteri di valutazione stabiliti e riportati nella tabella di valutazione Allegato B del presente Bando (di cui è parte integrante).

Saranno oggetto di valutazione esclusivamente le esperienze professionali riportate nella domanda di partecipazione e nella tabella di valutazione di cui all'Allegato B.

Di ogni esperienza professionale o titolo dichiarato dovranno essere riportati i dati e le informazioni necessarie per permettere alla Commissione di effettuare in modo agevole ed immediato i necessari riscontri e la valutazione.

A parità di punteggio precede il docente più giovane.

## **ARTICOLO 10**

### **COMMISSIONE GIUDICATRICE E VALUTAZIONE COMPARATIVA DEI CANDIDATI**

La valutazione comparativa delle domande sarà effettuata dalla Commissione giudicatrice nominata con decreto dal Dirigente Scolastico. A seguito della valutazione svolta dalla Commissione di cui sopra, sarà elaborata una graduatoria per ogni modulo formativo. Le graduatorie provvisorie e definitive saranno pubblicate sul sito dell'Istituto e sull'albo on line.

### **ARTICOLO 11**

### **RESPONSABILE DEL PROCEDIMENTO**

Ai sensi di quanto disposto dall'articolo 5 della legge 7 Agosto 1990, n. 241, e successive modificazioni, il responsabile unico del procedimento di cui al presente Avviso di selezione è il Dirigente Scolastico Teresa Mancini.

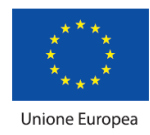

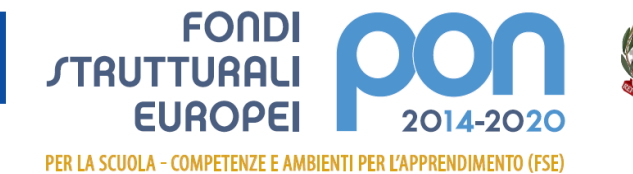

# **ARTICOLO 12**

MILID

## **TRATTAMENTO DEI DATI PERSONALI**

Ai sensi e per gli effetti dell'articolo 13 del decreto legislativo n. 196 del 2003 e GDPR del 2016 i dati personali forniti dai candidati saranno oggetto di trattamento finalizzato ad adempimenti connessi all'espletamento della procedura selettiva. Tali dati potranno essere comunicati, per le medesime esclusive finalità, a soggetti cui sia riconosciuta, da disposizioni di legge, la facoltà di accedervi.

## **ARTICOLO 13**

## **CONTROVERSIE**

Per ogni controversia che dovesse sorgere nell'applicazione del presente avviso il foro competente deve intendersi quello dell'Avvocatura Distrettuale dello Stato – Sezione di Catanzaro.

## **ARTICOLO 14**

## **RINVIO ALLA NORMATIVA**

Per tutto quanto non indicato specificamente dal presente avviso, si fa espresso riferimento a quanto previsto in materia, in quanto compatibile, dalla vigente normativa nazionale. Le norme e le disposizioni contenute nel presente avviso hanno, a tutti gli effetti, valore di norma regolamentare e contrattuale.

## **ARTICOLO 15**

### **PUBBLICITA'**

Il presente bando è pubblicato sul sito internet di questa Istituzione scolastica [https://www.icmontaltouffugocentro.edu.it](https://www.icmontaltouffugocentro.edu.it/) nella sezione Amministrazione Trasparente.

> Il Dirigente Scolastico *Prof.ssa Teresa Mancini* Il presente documento è firmato digitalmente ai sensi e per gli effetti del c. d. Codice dell'Amministrazione Digitale e atti ad esso connessi